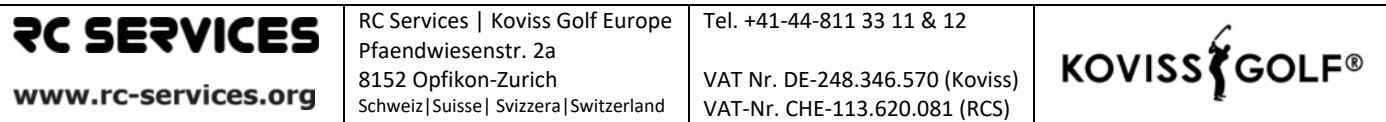

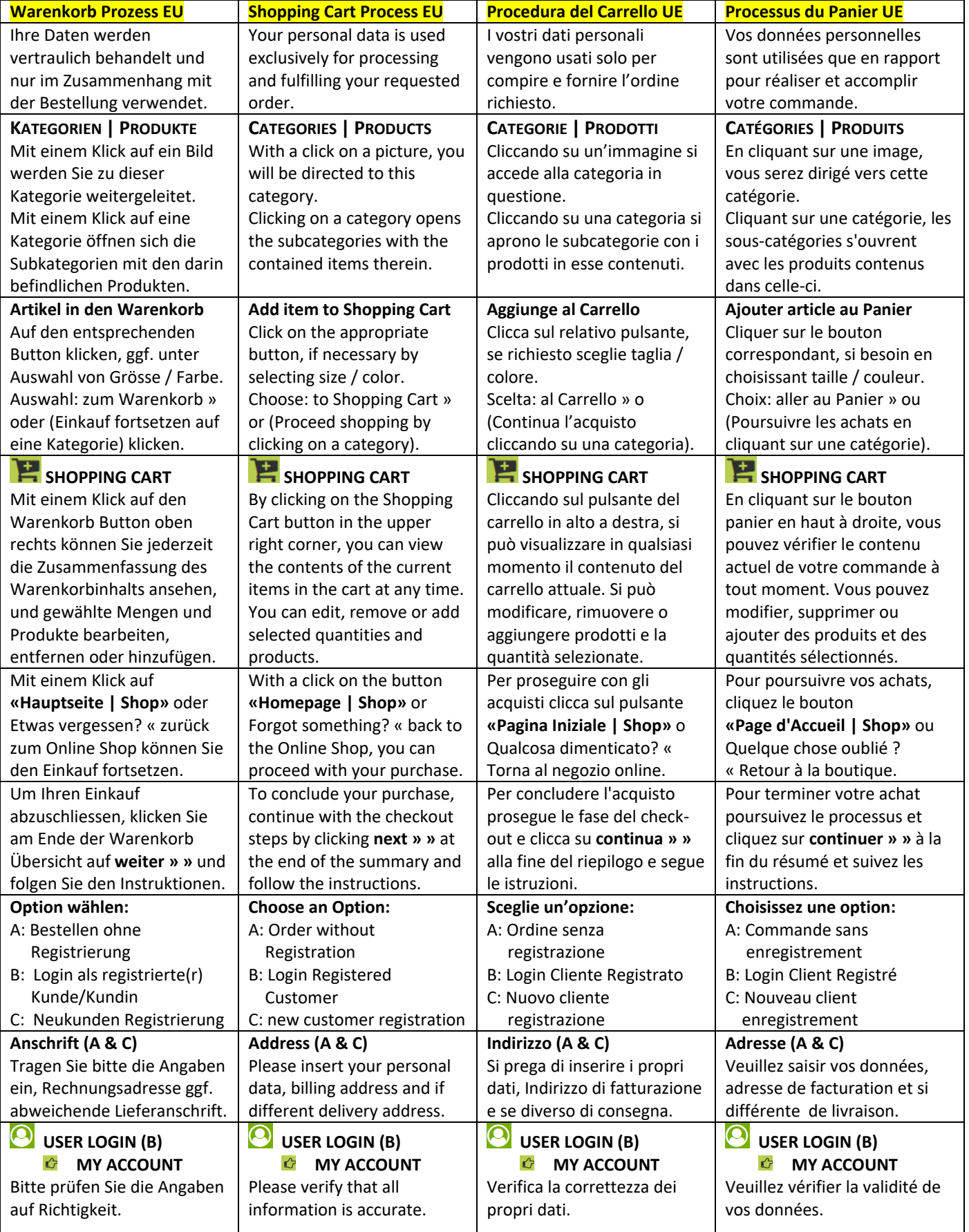

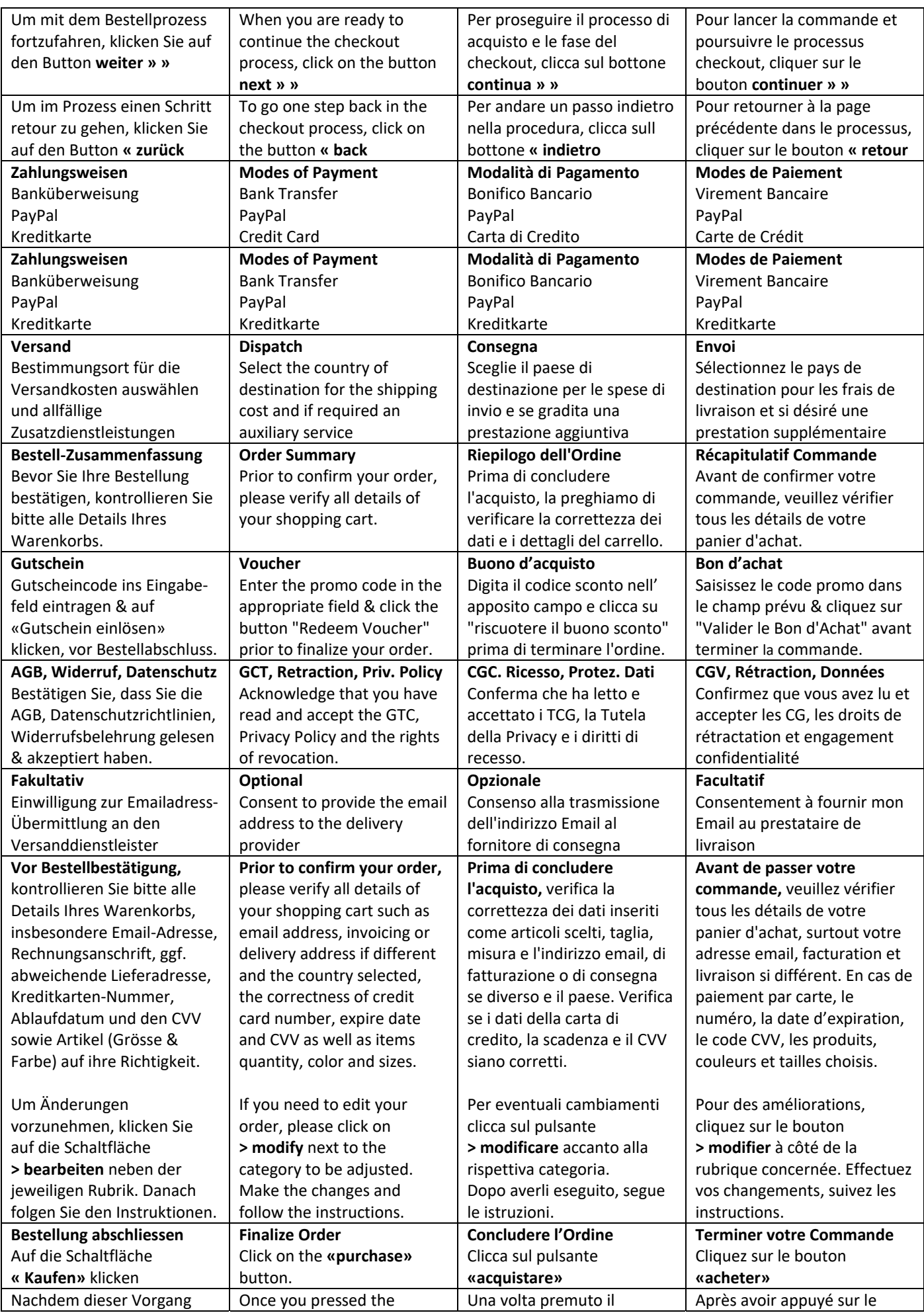

![](_page_2_Picture_203.jpeg)